## 家庭のインターネット環境へ接続する方法

学校で使用しているタブレットを家庭に持ち帰る場合があります。その際、家庭の Wifi に接続する必要があります。お子様が持って帰ってきた際には、下記の手順を 参照して、家庭のインターネット環境への接続をして下さい。

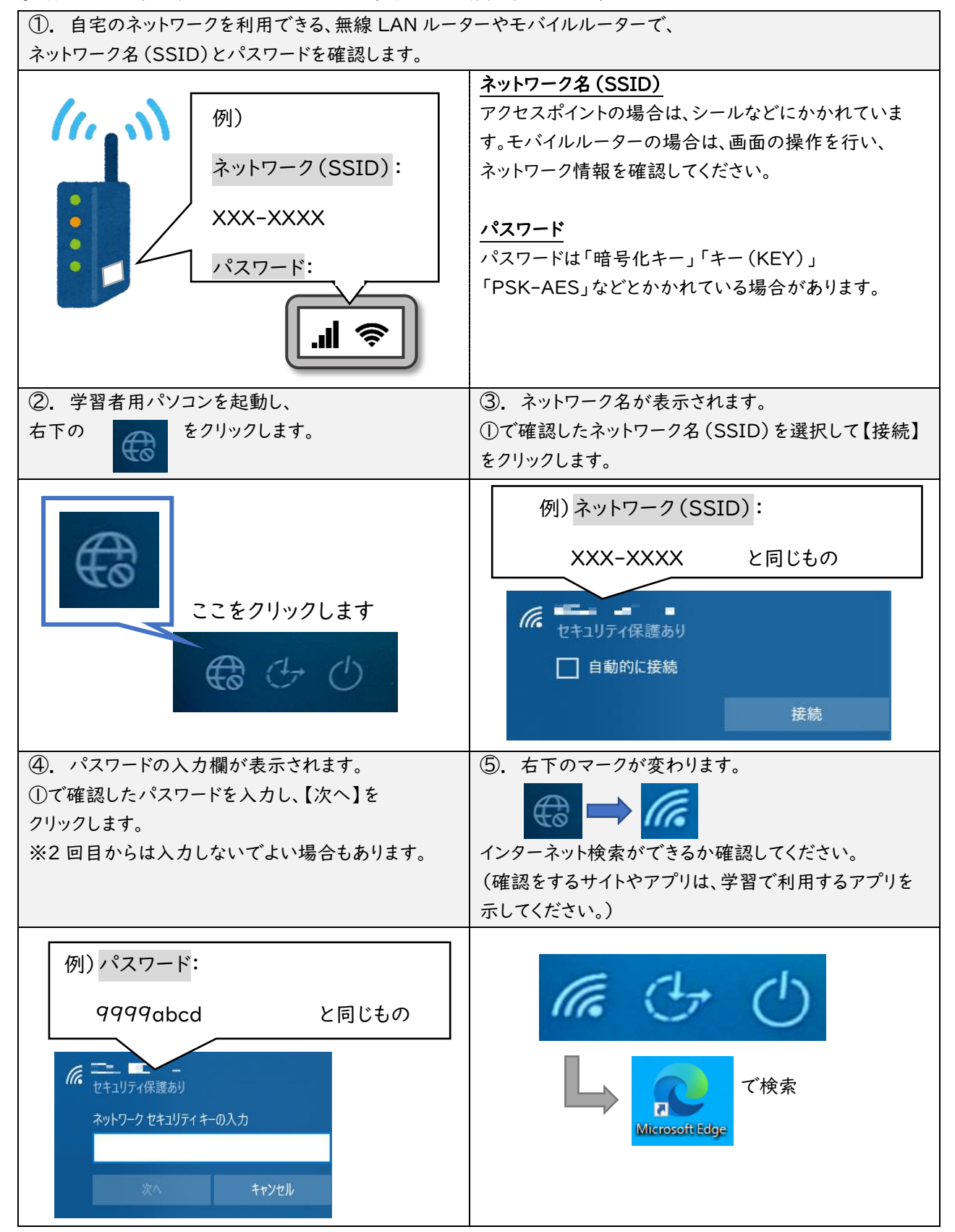

初回に接続すると、次回からは接続がしやすくなることがあります。